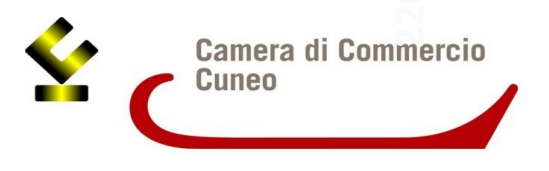

Allegato alla determinazione dirigenziale

**\_\_\_\_\_\_\_\_\_\_\_\_\_\_\_\_\_\_\_\_\_\_\_\_\_\_\_\_\_\_\_\_\_\_\_\_\_\_\_\_\_\_\_\_\_\_\_\_**

#### **BANDO ESG (ENVIRONMENTAL, SOCIAL E GOVERNANCE) E TRANSIZIONE ENERGETICA – II EDIZIONE - ANNO 2023 (COD. 2312)**

*- Bando per favorire la transizione ecologica, sociale e di governance ed energetica -* **\_\_\_\_\_\_\_\_\_\_\_\_\_\_\_\_\_\_\_\_\_\_\_\_\_\_\_\_\_\_\_\_\_\_\_\_\_\_\_\_\_\_\_\_\_\_\_\_**

#### *BANDO IN DOPPIA FASE (art. 11 e art. 13)*

#### *Normativa europea di riferimento:*

*I contributi alle imprese sono concessi ai sensi del Regolamento (UE) n. 1407/2013 della Commissione del 18 dicembre 2013 relativo all'applicazione degli articoli 107 e 108 del trattato sul funzionamento dell'Unione europea agli aiuti «De Minimis» prorogato dal Regolamento (UE) n. 972/2020 e al Regolamento (UE) che lo sostituirà, del Regolamento (UE) n. 1408/2013 della Commissione per il settore agricolo come modificato dal Regolamento (UE) n. 316/2019 e del Regolamento (UE) n. 717/14 de minimis per settore pesca e acquacoltura come modificato dal Regolamento (UE) n. 2023/2391.*

#### *Codice unico di progetto (CUP):*

*Ai sensi del Decreto Legge n. 13 del 24 febbraio 2023 così come modificato dalla legge di conversione n. 41 del 21 aprile 2023, tutte le fatture relative all'acquisto di beni e servizi, effettuati da attività produttive e oggetto di aiuti pubblici, devono obbligatoriamente contenere il riferimento al Codice unico di progetto (CUP), indicato nell'atto di concessione e comunicato dall'ente concedente al momento di assegnazione dell'incentivo.*

### **Art. 1 – Finalità**

La Camera di commercio di Cuneo, in coerenza con le linee strategiche del Piano pluriennale 2021/2025, intende assumere un ruolo attivo nel percorso di accompagnamento del sistema imprenditoriale cuneese verso la transizione ecologica, sociale e di governance e il riposizionamento competitivo sui mercati nonché favorire la transizione energetica mediante l'introduzione di Fonti di Energia Rinnovabile (di seguito FER) e la partecipazione a Comunità Energetiche Rinnovabili (di seguito CER).

Il presente bando è stato inserito, su indicazione della Giunta, nella sperimentazione della **valutazione di impatto**, **che sarà realizzata a cura del Politecnico di Torino, Dipartimento di Ingegneria Gestionale**, al fine di misurarne le ricadute economico sociali sulle imprese, per acquisire elementi utili a migliorare la qualità e l'efficacia della programmazione degli interventi a sostegno dell'economia del territorio. Le richieste di contributo pervenute entro il 31.12.2023 rientreranno in tale sperimentazione.

# **Art. 2 – Dotazione finanziaria, natura ed entità dell'agevolazione**

Le risorse complessivamente stanziate a disposizione dei soggetti beneficiari ammontano a **euro 200.000,00.**

- 1. I contributi avranno **un importo massimo di euro 7.500,00** per impresa, oltre le premialità di cui ai successivi commi 4 e 5 del presente articolo.
- 2. Il contributo è pari al **50%** delle spese ammissibili al netto di Iva.
- 3. **Le spese al netto di Iva complessivamente sostenute non devono essere inferiori a euro 4.000,00 e devono essere inderogabilmente pagate alla data di invio della domanda di rendicontazione.**
- 4. Alle imprese in possesso del **rating di legalità** ([https://www.agcm.it/competenze/rating-di](https://www.agcm.it/competenze/rating-di-legalita/)[legalita/](https://www.agcm.it/competenze/rating-di-legalita/) ) verrà riconosciuta una **premialità pari ad € 250,00**.
- 5. E' inoltre prevista una **premialità pari ad € 500,00**, per le **imprese ubicate in aree al di sopra di 800 metri s.l.m.**
- 6. I contributi saranno erogati con l'applicazione della ritenuta d'acconto del 4% ai sensi dell'art. 28, comma 2, del D.P.R. 29 settembre 1973, n. 600, se dovuta.

Tutte le spese si intendono al netto dell'IVA, il cui computo non rientra nelle spese ammesse, ad eccezione del caso in cui il soggetto beneficiario ne sostenga il costo senza possibilità di recupero.

### **Art. 3 – Soggetti beneficiari**

- 1. Sono ammissibili alle agevolazioni di cui al presente Bando le imprese aventi sede legale e/o unità locali cui è riferita l'attività oggetto di contributo in provincia di Cuneo.
- 2. Per essere ammesse a contributo le imprese devono inoltre possedere i seguenti requisiti:
	- **a)** essere attive e in regola con l'iscrizione al Registro delle Imprese;
	- **b)** essere in regola con il pagamento del diritto annuale:
	- **c)** non avere in corso una delle procedure previste dal Codice della Crisi d'impresa e dell'Insolvenza, di cui al Decreto Legislativo 14/2019 e s.m.i;
	- **d)** avere legali rappresentanti, amministratori (con o senza poteri di rappresentanza) e soci per i quali non sussistano cause di divieto, di decadenza, di sospensione previste dall'art. 67 del D.lgs. 6 settembre 2011, n.159 (Codice delle leggi antimafia e delle misure di prevenzione, nonché nuove disposizioni in materia di documentazione antimafia). I soggetti sottoposti alla verifica antimafia sono quelli indicati nell'art. 85 del D.lgs. 6 settembre 2011, n.159;
	- **e)** aver assolto gli obblighi contributivi ed essere in regola con le normative sulla salute e sicurezza sul lavoro di cui al D.lgs. 9 aprile 2008, n. 81 e successive modificazioni e integrazioni – DURC regolare;
	- **f)** non avere forniture in essere con la Camera di commercio di Cuneo, ai sensi dell'art. 4, comma 6, del D.L. 95 del 6 luglio 2012, convertito nella L. 7 agosto 2012, n. 135.

3. Tutti i requisiti di cui al comma 2, devono essere mantenuti fino al momento della liquidazione del contributo.

4. Ogni impresa può presentare una sola richiesta di contributo sul presente Bando.

5. Non possono presentare richiesta di contributo le imprese beneficiarie (ammesse in graduatoria in fase di concessione) del bando ESG e transizione energetica anno 2023 (cod. 2304).

## **Art. 4 – Fornitori di beni e servizi**

I fornitori di beni e servizi ad altre imprese beneficiarie del contributo di cui al presente bando non possono:

- essere in rapporto di controllo/collegamento con altra impresa beneficiaria ai sensi dell'art. 2359 del Codice civile;
- avere assetti proprietari sostanzialmente coincidenti con l'impresa beneficiaria<sup>[1](#page-2-0)</sup>.

Per i servizi di cui al punto B e C dell'art. 5 l'impresa deve avvalersi esclusivamente di fornitori aventi i requisiti specifici di seguito riportati:

- per i **servizi di consulenza** di cui al punto C) dell'art. 5 di uno o più fornitori tra i seguenti:
	- *EGE Esperti in Gestione dell'Energia*  certificati a fronte della norma UNI CEI 11339 da enti accreditati;
	- *energy manager e/o altri esperti* che abbiano realizzato nell'ultimo triennio almeno tre attività, a favore di clienti diversi, per servizi di consulenza/formazione alle imprese, nell'ambito dei servizi di cui al punto C). Il fornitore è tenuto, al riguardo, a compilare la dichiarazione di possesso dei requisiti all'atto dell'invio della domanda di contributo, di cui all'art. 8.
- per i **servizi di formazione** di cui al punto D) dell'art. 5 al fine di assicurare l'erogazione di percorsi formativi e professionalizzanti di qualità, l'impresa potrà avvalersi di uno dei seguenti soggetti:
	- enti di formazione (es. agenzie formative accreditate dalle Regioni, Università, Scuola di Alta formazione, Istituti tecnici superiori);
	- altri soggetti qualificati certificati ISO 9001:2015 per il settore EA37.

Per **i servizi di formazione, in sede di rendicontazione deve essere presentato** il programma formativo con i contenuti del corso, la durata, il numero e la tipologia dei partecipanti.

## **Art. 5 – Spese ammissibili**

1. Sono ammissibili:

**A) Spese di consulenza e formazione** finalizzate a favorire **l'adozione dei criteri ESG** nell'ambito di:

**1.** sistemi di **riuso degli scarti di produzione e dei fattori di produzione** (a titolo di esempio non esaustivo: spese di consulenza relative all'introduzione nel processo

<span id="page-2-0"></span><sup>1</sup> *Per "assetti proprietari sostanzialmente coincidenti" si intendono tutte quelle situazioni che - pur in presenza di qualche differenziazione nella composizione del capitale sociale o nella ripartizione delle quote - facciano presumere la presenza di un comune nucleo proprietario o di altre specifiche ragioni attestanti costanti legami di interessi anche essi comuni (quali, a titolo meramente esemplificativo, legami di coniugio, di parentela, di affinità), che di fatto si traducano in condotte costanti e coordinate di collaborazione e di comune agire sul mercato.*

produttivo di tecniche per la produzione, consumo, riparazione e rigenerazione, riuso delle materie prime e seconde, con l'obiettivo di trarre il massimo valore e il massimo uso da materie prime, prodotti e rifiuti, promuovendo il risparmio energetico e riducendo le emissioni inquinanti);

- **2. innovazione di prodotto e/o processo in tema di utilizzo efficiente delle risorse**, utilizzo di sottoprodotti in cicli produttivi, riduzione di rifiuti e riutilizzo di beni e materiali (a titolo di esempio non esaustivo: spese di consulenza relative all'implementazione di soluzioni di "refurbishment", di soluzioni di sharing e approcci "pay-per-use", attivazione programmi di take-back, …);
- **3.** sistemi aziendali di **riduzione dei consumi idrici e riciclo dell'acqua** secondo le tecnologie applicabili ai diversi processi produttivi (a titolo di esempio non esaustivo: spese di consulenza relative a sistemi di raccolta e recupero acque piovane, adozione di sistemi efficienti di irrigazione, contabilizzazione dei consumi idrici e umidità del suolo; utilizzo di macchinari per riciclo dell'acqua, filtraggio e depurazione e riuso, riciclo e riuso acque grigie, utilizzo di macchinari che riducano il prelievo dell'acqua nei processi industriali);
- **4.** definizione di un piano di gestione per **progetti di mobilità e logistica sostenibile**;
- **5.** azioni finalizzate all'allungamento della durata di vita utile dei prodotti e il miglioramento del loro riutilizzo e della loro riciclabilità (**eco-design**);
- **6.** introduzione di nuovi modelli di **packaging intelligente** (smart packaging);
- **7. valutazioni/certificazioni ambientali**, ivi incluso le eventuali spese per le verifiche di conformità agli Orientamenti tecnici della Commissione Europea (2021/C 58/01) sull'applicazione del principio "non arrecare un danno significativo" (DNSH) ai sensi dell'art.17 del Regolamento (UE) 2020/852 (sono ammesse le spese di consulenza, i costi degli audit di certificazione e di mantenimento svolti nel periodo di competenza del bando);
- **8. governance dell'azienda** in ottica di aderenza ai **criteri ESG** (a titolo di esempio non esaustivo: certificazione ESG, bilancio di sostenibilità, certificazione parità di genere, ecc.) - sono ammesse le spese di consulenza, i costi degli audit di certificazione e di mantenimento svolti nel periodo di competenza del bando;
- **9. formazione per lo sviluppo delle competenze e della consapevolezza interna all'azienda,** specificatamente finalizzate all'adozione di un piano di governance **ESG**.
- **B) Spese per l'acquisto di sistemi gestionali finalizzati all'operatività aziendale dei Piani di Governance in ottica di coerenza ai criteri ESG.**
- **C) Spese di consulenza** finalizzate a favorire la **razionalizzazione dell'uso di energia** da parte delle imprese, mediante interventi di efficienza energetica e/o di sistemi di autoproduzione FER, anche attraverso la partecipazione delle imprese alle CER, in particolare:
	- **1. audit energetici**, finalizzati a valutare la situazione iniziale "*as is*" dell'impresa, per individuare e quantificare gli interventi di efficienza e le opportunità di risparmio e definire un piano di miglioramento energetico;
- **2. analisi delle forniture di energia**, attraverso l'esame dei documenti contrattuali e contabili delle utenze, finalizzata alla definizione di un programma di ottimizzazione dei parametri contrattuali alla luce delle caratteristiche produttive dell'impresa;
- **3. progettazione di sistemi di raccolta e di monitoraggio dei dati energetici** di base (bollette, contatori, ecc.) e della produzione (consumi, rendimenti, ecc.), anche attraverso l'utilizzo di automazioni con tecnologie 4.0;
- **4. piano di miglioramento energetico** con individuazione e quantificazione degli interventi di efficienza e le opportunità di risparmio dell'impresa;
- **5. studi di fattibilità per progetti di riqualificazione energetica** finalizzati all'installazione di impianti da fonti rinnovabili comprese le spese sostenute per le diagnosi energetiche**;**
- **6.** implementazione di **Sistemi di gestione dell'energia** in conformità alle norme ISO 50001, ISO 50005, ISO 50009;
- **7. studio di fattibilità** tecnico-economica finalizzata alla realizzazione di una **Comunità Energetica Rinnovabile (CER)**;
- **8.** realizzazione della **documentazione tecnica** (progetto, configurazione, ecc.) e giuridica (statuto, contratti, ecc.) necessaria alla costituzione/adesione di/ad una **CER**;
- **9. implementazione di tecnologie digitali e 4.0** (cloud, IoT, Intelligenza artificiale, ecc.) per favorire la **transizione energetica** ("doppia transizione");
- **10.**acquisizione temporanea del **servizio** esterno di **Energy Manager** a beneficio dell'impresa.

**D) Spese per attività di formazione** con specifico riferimento al **settore energetico**, di durata non inferiore alle 40 ore totali, finalizzata al conseguimento della qualifica di *Energy manager* per risorse interne impiegate stabilmente all'interno dell'impresa.

**E) Spese per l'acquisto di tecnologie digitali e 4.0** (cloud, IoT, Intelligenza artificiale, ecc.) per favorire la **transizione energetica** ("doppia transizione").

2. Sono in ogni caso escluse dalle spese ammissibili quelle per:

- trasporto, vitto e alloggio;
- servizi di consulenza specialistica relativi alle ordinarie attività amministrative aziendali o commerciali, quali, a titolo esemplificativo, i servizi di consulenza in materia fiscale, contabile, legale, o di mera promozione commerciale o pubblicitaria;
- valutazioni/certificazioni non attinenti al presente bando;
- servizi di supporto e assistenza per adeguamenti a norme di legge;
- 3. **Le spese possono essere sostenute nel periodo compreso fra la data di concessione fino al 31/05/2024.**

Le fatture dovranno riportare il **Codice unico di progetto (CUP)** comunicato all'impresa con la lettera di ammissione al contributo.

4. Tutte le spese si intendono al netto dell'IVA, il cui computo non rientra nelle spese ammesse, ad eccezione del caso in cui il soggetto beneficiario ne sostenga il costo senza possibilità di recupero.

### **Art. 6 – Normativa europea di riferimento**

- 1. L'erogazione del contributo sarà effettuata dalla Camera di commercio di Cuneo nel rispetto delle disposizioni comunitarie di riferimento vigenti, in particolare, nell'ambito degli aiuti De Minimis di cui al Regolamento (UE) n. 1407/2013 della Commissione del 18 dicembre 2013 relativo all'applicazione degli articoli 107 e 108 del trattato sul funzionamento dell'Unione europea agli aiuti «De Minimis» prorogato dal Regolamento (UE) n. 972/2020 e al Regolamento (UE) che lo sostituirà, al Regolamento (UE) n. 1408/2013 della Commissione per il settore agricolo come modificato dal Regolamento (UE) n. 316/2019 e al Regolamento (UE) n. 717/14 de minimis per settore pesca e acquacoltura come modificato dal Regolamento (UE) n. 2023/2391.
- <span id="page-5-0"></span>2. In base a tali Regolamenti, l'importo complessivo degli aiuti de minimis accordati ad un'impresa "unica"<sup>[2](#page-5-1)</sup> non può superare i 200.000,00 € nell'arco di tre esercizi finanziari (100.000,00 € per le imprese operanti nel settore del trasporto merci su strada per conto terzi), 25.000,00 € per le attività agricole di produzione primaria e 30.000,00 € per settore della pesca e dell'acquacoltura.
- 3. Per quanto non disciplinato o definito espressamente dal presente Bando si fa rinvio ai suddetti Regolamenti; in ogni caso nulla di quanto previsto nel presente Bando può essere interpretato in maniera difforme rispetto a quanto stabilito dalle norme pertinenti di tali Regolamenti.

### **Art. 7 – Cumulo**

- 1. Gli aiuti di cui al presente Bando sono cumulabili, per gli stessi costi ammissibili:
	- a) con altri aiuti in regime de minimis fino al massimale de minimis pertinente;
	- b) con aiuti in esenzione o autorizzati dalla Commissione nel rispetto dei massimali previsti dal regolamento di esenzione applicabile o da una decisione di autorizzazione.
- 2. Sono inoltre cumulabili con aiuti senza costi ammissibili.

### **Art. 8 – Presentazione delle domande e documentazione**

1. Le domande devono essere presentate, utilizzando la piattaforma telematica Restart, (completamente gratuita) [https://restart.infocamere.it](https://restart.infocamere.it/), di cui in allegato la nota tecnica, **a partire dalle ore 14.00 del 02/11/2023 e fino alle ore 18.00 del 31/01/2024, salvo chiusura anticipata per esaurimento risorse, ai sensi dell'art. 10 del presente Bando.**

<span id="page-5-1"></span> $^2$  $^2$  Ai sensi del RegolamentI UE De Minimis, si intende per "impresa unica" l'insieme delle imprese, all'interno dello stesso Stato, fra le quali esiste almeno una delle relazioni seguenti:

a) un'impresa detiene la maggioranza dei diritti di voto degli azionisti o soci di un'altra impresa;

b) un'impresa ha il diritto di nominare o revocare la maggioranza dei membri del consiglio di amministrazione, direzione o sorveglianza di un'altra impresa;

c) un'impresa ha il diritto di esercitare un'influenza dominante su un'altra impresa in virtù di un contratto concluso con quest'ultima oppure in virtù di una clausola dello statuto di quest'ultima;

d) un'impresa azionista o socia di un'altra impresa controlla da sola, in virtù di un accordo stipulato con altri azionisti o soci dell'altra impresa, la maggioranza dei diritti di voto degli azionisti o soci di quest'ultima.

Le imprese fra le quali intercorre una delle relazioni di cui al precedente periodo, lettere da a) a d), per il tramite di una o più altre imprese sono anch'esse considerate un'impresa unica.

Si escludono dal perimetro dell'impresa unica, le imprese collegate tra loro per il tramite di un organismo pubblico o di persone fisiche.

2. Le richieste di contributo devono **essere inviate dal rappresentante legale del soggetto richiedente o da un intermediario incaricato dallo stesso esclusivamente in modalità telematica, pena la non ammissibilità delle stesse.**

Nel caso di invio della pratica a cura del rappresentante legale dell'impresa dovrà essere utilizzata la piattaforma RESTART - sezione beneficiari link: https://restart.infocamere.it/; nel caso di invio della pratica a cura di un intermediario incaricato dall'azienda come indicato nel modulo di domanda, potrà essere utilizzata la piattaforma RESTART – sezione beneficiari link: <https://restart.infocamere.it/> previa delega dell'azienda via spid o in alternativa potrà essere utilizzata la piattaforma RESTART – sezione intermediari link: <https://restart.infocamere.it/intermediari/home> senza necessità di delega via spid.

La compilazione della pratica telematica genera automaticamente un **MODELLO RIEPILOGATIVO DEI DATI INSERITI** che deve essere firmato e inserito nella pratica stessa. La sottoscrizione digitale di tale modello può avvenire da parte dell'imprenditore o dell'intermediario delegato.

- 3. La pratica telematica relativa alla richiesta di contributo, allegata al modello di cui al punto 2., è composta dalla seguente documentazione:
	- **a) MODULO DI DOMANDA** disponibile sul sito camerale alla pagina [www.cn.camcom.it/bandi;](http://www.cn.camcom.it/bandi)
	- **b) PREVENTIVI DI SPESA** redatti in euro e in lingua italiana o accompagnati da una sintetica traduzione e intestati al richiedente; **i preventivi devono essere in corso di validità** e dagli stessi si devono evincere con chiarezza le singole voci di costo. I preventivi di spesa devono essere predisposti su propria carta intestata da soggetti regolarmente abilitati. Non sono ammessi auto preventivi;
	- **c) DICHIARAZIONE POSSESSO DEI REQUISITI DEL FORNITORE** disponibile sul sito camerale alla pagina [www.cn.camcom.it/bandi](http://www.cn.camcom.it/bandi) per le spese di cui al punto C dell'art.5.
- 4. All'atto dell'invio della pratica, l'impresa deve:

- compilare il **form online del Politecnico di Torino** per la valutazione di impatto dell'intervento per le richieste inviate entro il 31/12/2023;

- effettuare l'accesso al "cassetto digitale" della propria impresa collegandosi al sito <https://impresa.italia.it/cadi/app/login>e scaricare la visura gratuita e aggiornata dell'azienda, (accesso con SPID o CNS/Token wireless).

A pena di esclusione, la documentazione di cui ai punti a) e b) deve essere **firmata digitalmente dal titolare/legale rappresentante del richiedente (NON sono ammissibili** allegati sottoscritti c**on firma autografa dell'imprenditore, anche se accompagnati da delega all'intermediario).**

## **Art. 9 – Invio telematico**

**1.** Le domande dovranno essere inviate esclusivamente mediante l'utilizzo della procedura telematica **Restart** (completamente gratuita) [https://restart.infocamere.it](https://restart.infocamere.it/), di cui in allegato la nota tecnica.

# **Art. 10 – Monitoraggio risorse e chiusura anticipata**

- **1.** Le imprese possono monitorare sul sito camerale al link [www.cn.camcom.it/bandi](http://www.cn.camcom.it/bandi) lo stanziamento residuo disponibile, aggiornato dall'Ufficio Promozione con cadenza settimanale in funzione delle domande pervenute.
- **2.** I soggetti beneficiari sono finanziati in ordine cronologico di presentazione sulla piattaforma telematica e in funzione della disponibilità delle risorse. **La Camera di commercio disporrà la chiusura anticipata del Bando in caso di superamento del 120% dello stanziamento disponibile.**
- **3.** Con successivo provvedimento saranno approvati i due elenchi:
	- elenco n. 1: domande ammesse e finanziabili;

- elenco n. 2: domande inviate entro la data di chiusura anticipata ma non finanziabili per mancanza di risorse.

L'inserimento della domanda in "lista d'attesa" non costituisce titolo all'istruttoria della pratica correlata. Le domande in lista d'attesa potranno accedere alla fase di istruttoria solo laddove si rendano disponibili ulteriori risorse in esito al controllo di quelle di cui all'elenco 1.

 **Art. 11 – Istruttoria delle domande, formazione della graduatoria, concessione contributi – FASE 1**

- 1. **L'istruttoria viene effettuata dall'ufficio Promozione secondo l'ordine cronologico di presentazione delle domande** ed è volta a verificare la titolarità del richiedente, la regolarità della domanda, l'ammissibilità delle spese preventivate e la congruità del progetto presentato rispetto agli obiettivi del Bando.
- 2. E' facoltà dell'Ufficio Promozione richiedere all'impresa tutte le integrazioni ritenute necessarie per una corretta istruttoria della pratica. La mancata presentazione di tali integrazioni **entro e non oltre il termine fissato** comporta la decadenza della domanda di contributo.

## 3. **L'assegnazione dei contributi è disposta con Determinazione dirigenziale:**

- per le richieste pervenute entro le ore 18.00 dell'11/12/2023 la concessione dei contributi avverrà entro il 29/12/2023;
- per le richieste pervenute successivamente all'11/12/2023 la concessione dei contributi avverrà entro 30 giorni dalla data di chiusura del bando.

I provvedimenti saranno pubblicati sul sito camerale all'indirizzo [www.cn.camcom.it/bandi](http://www.cn.camcom.it/bandi). Alle imprese sarà notificato il Codice Unico di Progetto (CUP), che dovrà essere riportato su tutta la documentazione di spesa, sostenuta dalla data di concessione fino al 31/05/2024 (art. 5 c. 3).

## **Art. 12 – Obblighi delle imprese beneficiarie del contributo**

- 1. I soggetti beneficiari del contributo sono obbligati, pena decadenza totale dell'intervento finanziario:
	- a. al rispetto di tutte le condizioni previste dal Bando;
	- b. a fornire, nei tempi e nei modi previsti dal Bando e dagli atti a questo conseguenti, tutta la documentazione e le informazioni eventualmente richieste;
- c. a sostenere, nella realizzazione degli interventi, un investimento minimo effettivo non inferiore a **4.000,00 euro**;
- d. a conservare per un periodo di almeno 10 (dieci) anni dalla data del provvedimento di erogazione del contributo la documentazione attestante le spese sostenute e rendicontate;
- e. a segnalare, motivando adeguatamente, tempestivamente e comunque prima della presentazione della rendicontazione delle spese sostenute, eventuali variazioni relative all'intervento o alle spese indicate nella domanda presentata scrivendo all'indirizzo protocollo@cn.legalmail.camcom.it*.* **Dette eventuali variazioni devono essere preventivamente autorizzate dalla Camera di commercio di Cuneo.** A tale proposito si precisa che non sono accolte in alcun modo le richieste di variazione delle spese pervenute alla Camera di commercio di Cuneo successivamente alla effettiva realizzazione delle nuove spese oggetto della variazione.

## **Art. 13 – Rendicontazione e liquidazione contributi – FASE 2**

1. L'erogazione del contributo è subordinata alla verifica delle condizioni previste dal bando e avviene solo dopo l'**invio della rendicontazione** da parte dell'impresa beneficiaria, attraverso la piattaforma telematica Restart [https://restart.infocamere.it](https://restart.infocamere.it/), utilizzata nella FASE 1 di cui all'articolo 10 e alla nota tecnica allegata, **entro il 28/06/2024, pena la decadenza del contributo.**

2. Le richieste di contributo devono essere trasmesse **dal rappresentante legale dell'impresa o da soggetto delegato dallo stesso esclusivamente** in modalità telematica, attraverso la piattaforma RESTART [https://restart.infocamere.it,](https://restart.infocamere.it/) con la compilazione del MODELLO RIEPILOGATIVO DEI DATI INSERITI generato dal sistema. La sottoscrizione digitale di tale modello può avvenire da parte dell'imprenditore o dell'intermediario delegato.

3. La pratica telematica relativa alla rendicontazione, allegata al modello di cui al punto 2, è composta dalla seguente documentazione:

a) **MODULO DI RENDICONTAZIONE** in forma di dichiarazione sostitutiva dell'atto di notorietà (art. 47 D.P.R. 445/2000) in cui sono indicate le fatture e gli altri documenti di spesa debitamente quietanzati riferiti alle attività e/o agli investimenti realizzati, con tutti i dati per la loro individuazione e con una sintetica relazione finale delle stesse;

b) copia delle **FATTURE** valide ai fini fiscali (non sono ammesse le cosiddette "fatture di cortesia") e degli altri documenti di spesa quietanzati e **riportanti ciascuna il CUP** assegnato in sede di concessione del contributo;

c) nel caso dell'attività formativa, **DICHIARAZIONE DI FINE CORSO E COPIA DELL'ATTESTATO** di frequenza per almeno l'80% del monte ore complessivo.

A pena di esclusione, la documentazione di cui ai punti a), b), c) deve essere **firmata digitalmente dal titolare/legale rappresentante del richiedente (NON sono ammissibili allegati sottoscritti con firma autografa dell'imprenditore, anche se accompagnati da delega all'intermediario).**

All'atto dell'invio della pratica di rendicontazione, l'impresa dovrà inoltre:

- compilare il **form online finale del Politecnico di Torino** per la valutazione di impatto dell'intervento per le richieste di contributo inviate entro il 31/12/2023;

- compilare il **questionario sustain-ability**, disponibile al link <https://esg.dintec.it/sustainability.aspx>.

4. E' facoltà della Camera di commercio richiedere all'impresa tutte le integrazioni ritenute necessarie per una corretta istruttoria della pratica. La mancata presentazione di tali integrazioni, **entro il termine assegnato** comporta la decadenza della domanda di contributo.

5. **La liquidazione verrà effettuata entro 120 giorni dal 28/06/2024** (termine ultimo per la presentazione della rendicontazione). Gli incentivi saranno corrisposti direttamente ai beneficiari.

# **Art. 14 – Controlli**

1. La Camera di commercio si riserva la facoltà di svolgere, anche a campione e secondo le modalità da essa definite, tutti i controlli e i sopralluoghi ispettivi necessari ad accertare l'effettiva attuazione degli interventi per i quali viene erogato il contributo ed il rispetto delle condizioni e dei requisiti previsti dal presente Bando.

# **Art. 15 – Revoca del contributo**

- 1. Il contributo sarà revocato nei seguenti casi:
	- venire meno, prima della liquidazione del contributo, dei requisiti di cui all'art. 3, comma 2;
	- rilascio di dichiarazioni mendaci ai fini dell'ottenimento del contributo;
	- impossibilità di effettuare i controlli di cui all'art. 14 per cause imputabili al beneficiario;
	- esito negativo dei controlli di cui all'art. 14.
- 2. In caso di revoca del contributo, le eventuali somme erogate dalla Camera di commercio dovranno essere restituite maggiorate degli interessi legali, ferme restando le eventuali responsabilità penali.

## **Art. 16 – Trasparenza**

Come previsto dagli artt. 26 e 27 del Decreto legislativo 14 marzo 2013, n. 33 i dati relativi alla concessione di sovvenzioni, contributi, sussidi e ausili finanziari alle imprese sono pubblicati sul sito internet dell'Ente camerale, nella sezione Amministrazione trasparente (link: <https://www.cn.camcom.it/amministrazionetrasparente> ).

Ai sensi dell'art. 1 del DM n. 115/2017, i contributi concessi sono pubblicati sul Registro Nazionale degli Aiuti di stato, visualizzabile al link:

[https://www.rna.gov.it/sites/PortaleRNA/it\\_IT/trasparenza](https://www.rna.gov.it/sites/PortaleRNA/it_IT/trasparenza) .

### **Art. 17 – Obbligo pubblicazione dei contributi pubblici**

Le imprese beneficiarie del contributo devono rispettare gli obblighi di pubblicazione dei contributi pubblici previsti dall'art. 1, commi 125-129 della legge 124 del 4 agosto 2017 e successive modifiche.

Per maggiori informazioni consultare la pagina internet: [https://www.cn.camcom.it/it/obbligopubblicazionecontributi.](https://www.cn.camcom.it/it/obbligopubblicazionecontributi)

# **Art. 18 – Norme per la tutela della privacy**

### **1. Titolare del trattamento**

Il titolare del trattamento dei dati personali è la Camera di commercio industria artigianato e agricoltura di Cuneo con sede in Cuneo, via Emanuele Filiberto n. 3, 12100 Cuneo - tel. 0171 318711 – PEC: [protocollo@cn.legalmail.camcom.it,](mailto:protocollo@cn.legalmail.camcom.it) nella figura del Presidente in qualità di legale rappresentante, dott. Mauro Gola.

### *DPO*

Il Responsabile della protezione dei dati personali (DPO), nominato in data 01.03.2022, è l'Ing. Maria Paola Manconi, i cui recapiti sono:

PEC: [protocollo@cn.legalmail.camcom.it](mailto:protocollo@cn.legalmail.camcom.it)

mail[:rpd@cn.camcom.it](mailto:rpd@cn.camcom.it)

tel.: 0171 318783

Ai sensi dell'articolo 13 del Regolamento (UE) 2016/679 (di seguito "GDPR 2016/679"), recante disposizioni a tutela delle persone e di altri soggetti relativamente al trattamento dei dati personali, si informa che i dati personali forniti saranno trattati nel rispetto della normativa richiamata e degli obblighi di riservatezza cui è tenuta la Camera di commercio di Cuneo. L'informativa specifica può essere visionata sul sito internet alla pagina https://www.cn.camcom.it/privacy, dove sono presenti i link contenenti le informative sul trattamento dei dati relativo alle varie attività gestite dall'Ente.

- **2. Finalità del trattamento e base giuridica**: i dati conferiti saranno trattati esclusivamente per le finalità e sulla base dei presupposti giuridici per il trattamento (adempimento di un obbligo legale al quale è soggetto il Titolare, nonché l'esecuzione di un compito di interesse pubblico, ex art. 6, par. 1, lett. c) ed e) del GDPR) di cui all'art. 1 del presente Bando. Tali finalità comprendono:
	- le fasi di istruttoria, amministrativa e di merito, delle domande, comprese le verifiche sulle dichiarazioni rese,
	- l'analisi delle rendicontazioni effettuate ai fini della liquidazione dei contributo.

Con la sottoscrizione della domanda di partecipazione, il beneficiario garantisce di aver reso disponibile la presente informativa a tutte le persone fisiche (appartenenti alla propria organizzazione ovvero esterni ad essa) i cui dati saranno forniti alla Camera di commercio per le finalità precedentemente indicate.

- 3**. Obbligatorietà del conferimento dei dati:** il conferimento dei dati personali da parte del beneficiario costituisce presupposto indispensabile per la presentazione della domanda di contributo ed alla corretta gestione amministrativa e della corrispondenza nonché per finalità strettamente connesse all'adempimento degli obblighi di legge, contabili e fiscali. Il loro mancato conferimento comporta l'impossibilità di partecipare alla procedura per la concessione del contributo richiesto.
- 4. **Soggetti autorizzati al trattamento, modalità del trattamento, comunicazione e diffusione:** i dati acquisiti saranno trattati da soggetti appositamente autorizzati dalla Camera di commercio nonché da altri soggetti, anche appartenenti al sistema camerale, appositamente incaricate e nominate Responsabili esterni del trattamento ai sensi dell'art. 28 del GDPR.

I dati saranno raccolti, utilizzati e trattati con modalità manuali, informatiche e telematiche secondo principi di correttezza e liceità ed adottando specifiche misure di sicurezza per prevenire la perdita dei dati, usi illeciti o non corretti ed accessi non autorizzati.

Alcuni dati potranno essere comunicati ad Enti Pubblici ed Autorità di controllo in sede di verifica delle dichiarazioni rese, e sottoposti a diffusione mediante pubblicazione sul sito camerale in adempimento degli obblighi di trasparenza ai sensi del D.lgs. 14 marzo 2013, n. 33. Resta fermo l'obbligo della CCIAA di comunicare i dati all'Autorità Giudiziaria o ad altro soggetto pubblico legittimato a richiederli nei casi previsti dalla legge.

- 5. **Periodo di conservazione:** i dati acquisiti ai fini della partecipazione al presente Bando saranno conservati per 10 anni + 1 anno ulteriore in attesa di distruzione periodica a far data dall'avvenuta corresponsione del contributo. Sono fatti salvi gli ulteriori obblighi di conservazione documentale previsti dalla legge.
- 6. **Diritti degli interessati:** agli interessati, di cui agli art. 13 e 14 del GDPR, è garantito l'esercizio dei diritti riconosciuti dagli artt. 15 ess. del GDPR. In particolare:
	- a) E' garantito, secondo le modalità e nei limiti previsti dalla vigente normativa, l'esercizio dei seguenti diritti:
		- richiedere la conferma dell'esistenza di dati personali che lo riguardano;
		- conoscere la fonte e l'origine dei propri dati;
		- riceverne comunicazione intelligibile;
		- ricevere informazioni circa la logica, le modalità e le finalità del trattamento;

- richiederne l'aggiornamento, la rettifica, l'integrazione, la cancellazione, la limitazione dei dati trattati in violazione di legge, ivi compresi quelli non più necessari al perseguimento degli scopi per i quali sono stati raccolti;

- opporsi al trattamento, per motivi connessi alla propria situazione particolare;
- b) esercitare i diritti di cui alla lettera a) mediante la casella di posta protocollo@cn.legalmail.camcom.it con idonea comunicazione;
- c) proporre un reclamo al Garante per la protezione dei dati personali, ex art. 77 del GDPR, seguendo le procedure e le indicazioni pubblicate sul sito web ufficiale dell'Autorità: **[www.garanteprivacy.it](http://www.garanteprivacy.it/)**.

#### **Art. 19 – Responsabile unico del procedimento (RUP)**

Ai sensi della L. 7 agosto 1990, n. 241 e successive modifiche ed integrazioni in tema di procedimento amministrativo, responsabile del procedimento è Maria Paola Manconi - pec [protocollo@cn.legalmail.camcom.it](mailto:protocollo@cn.legalmail.camcom.it)

#### **Allegato: NOTE TECNICHE - RESTART**

La trasmissione telematica delle domande può avvenire direttamente da parte del titolare/legale rappresentante dell'impresa o a cura di un soggetto intermediario, debitamente individuato e autorizzato dal titolare/legale rappresentante dell'impresa.

Per l'invio telematico è necessario:

#### **1. Prerequisiti per l'utilizzo**

Per utilizzare il servizio è necessario disporre di un collegamento Internet e di un browser tra i seguenti:

- Chrome v.75 o versioni successive
- Firefox v.71 o versioni successive
- Edge v.44 o versioni successive

Il browser deve essere abilitato all'esecuzione di JavaScript.

Per accedere al servizio è necessario disporre di **un'identità digitale SPID di livello 2 o di una CNS (Carta Nazionale dei Servizi)**. Per ulteriori informazioni è possibile consultare il sito <https://www.spid.gov.it/> e il sito https://card.infocamere.it/infocard/pub/.

Per visualizzare gli eventuali documenti inseriti negli allegati è consigliato di dotarsi del software Acrobat Reader o altro visualizzatore di documenti PDF.

**Tutta la documentazione allegata alla pratica di contributo deve essere firmata dal legale rappresentante/titolare dell'impresa, pena la non ammissibilità della domanda.**

#### **2. Accesso**

L'accesso al servizio avviene tramite riconoscimento certo dell'utente attraverso la propria identità digitale SPID o CNS, selezionando il pulsante ACCEDI presente in homepage.

Al primo accesso saranno visualizzate le note tecniche della piattaforma di cui l'utente dovrà prendere visione per proseguire.

#### **3. Accesso all'area personale**

Dopo aver effettuato l'autenticazione, l'utente accede alla propria area personale, il PROFILO UTENTE.

Quest'area è composta da tre sezioni:

• **DATI**: nella sezione DATI l'utente può visualizzare le informazioni associate al profilo che il sistema ricava dall'identità SPID o CNS, eventualmente da integrare e/o modificare. Al primo accesso, l'utente deve compilare tutti i dati obbligatori (indicati con l'asterisco). Nel momento in cui tutti i dati obbligatori del profilo sono stati inseriti si abiliterà il pulsante "Conferma" che l'utente dovrà premere per salvare le informazioni compilate.

**Nota bene**: tra i dati obbligatori, è necessario inserire e confermare un indirizzo email non pec, che sarà utilizzato nel caso di richieste di assistenza informatica.

• **DELEGHE**: in tale sezione l'utente può creare una o più deleghe operative che consentiranno ai delegati di operare in piattaforma per conto dell'utente delegante e, in particolare, compilare le richieste di partecipazione per le iniziative di finanziamento in corso. Per procedere con l'inserimento di una delega, è necessario inserire il codice fiscale, il cognome e il nome del delegato (necessariamente persona fisica).

**Nota bene!** La delega è necessaria solo se l'intermediario utilizza la sezione <https://restart.infocamere.it/> - se invece l'intermediario utilizza la sezione <https://restart.infocamere.it/intermediari/home> l'utente non deve inserire nessuna delega in quanto l'intermediaro può procedere autonomamente

• **NOTE TECNICHE**: la schermata iniziale mostra la sezione NOTE TECNICHE; l'utente deve confermare di averne preso visione per poter proseguire nella navigazione e per poter utilizzare il servizio.

Dopo l'accesso, l'accettazione delle note tecniche e delle informazioni obbligatorie del profilo, l'utente atterra nella pagina privata di HOME in cui sono presenti le iniziative di finanziamento in quel momento attive.

#### **4. Invio domanda di contributo**

- **1.** Effettuare l'accesso.
- **2.** Selezionare la tipologia di utente da utilizzare per procedere con la richiesta di contributo:
	- come **IMPRESA**: per richiedere il contributo come titolare/legale rappresentante di un'impresa iscritta al Registro imprese;
	- come **SOGGETTO PRIVATO**: per richiedere il contributo come privato cittadino;
	- come **SOGGETTO NON ISCRITTO AL R.I.** (soggetto REA): per richiedere il contributo come titolare/legale rappresentante di un soggetto REA, non iscritto al Registro Imprese.
- **3.** Selezionare il tasto "Richiedi" indicato nella scheda del "BANDO ESG E TRANSIZIONE ENERGETICA - II ed." presente nella sezione "Finanziamenti".
- **4.** Nella scheda ANAGRAFICA:
	- **I.** Nella sezione "Dichiarante", controllare e/o modificare i dati anagrafici inseriti automaticamente dalla piattaforma e compilare gli altri dati obbligatori richiesti (indicati con l'asterisco; es. residenza legale/titolare rappresentante).
	- **II.** Nella sezione "Richiedente", controllare e/o modificare i dati anagrafici dell'impresa inseriti automaticamente dalla piattaforma e compilare gli altri dati obbligatori richiesti (indicati con l'asterisco; es. settore e dimensione dell'impresa, dati sede legale, pec aziendale, contatti, IBAN e intestatario conto da utilizzare per l'erogazione del contributo).
	- **III.** A conclusione dell'inserimento, procedere selezionando il tasto "Avanti".
- **5.** Nella scheda DICHIARAZIONI:
	- **I.** Inserire il totale delle spese dichiarate e l'importo del contributo richiesto.
	- **II.** Selezionare, se si rientra nelle casistiche indicate, l'opzione "impresa femminile" e/o "impresa giovanile".
	- **III.** Indicare i dati della sede dell'unità locale per la quale si invia la richiesta di contributo e alla quale si riferiscono le spese sostenute per il progetto realizzato.
	- **IV.** Spuntare la casella "pratica esente bollo".
	- **V.** Procedere selezionando il tasto "Avanti".
- **6.** Nella scheda ALLEGATI:
	- **I.** Inserire gli allegati richiesti dall'art. 8 del Bando, selezionando la tipologia del documento, la data (indicativa), e il documento firmato digitalmente.

#### **Importante: tutti gli allegati alla pratica di contributo dovranno essere esclusivamente con firma digitale del titolare/legale rappresentante dell'impresa richiedente il contributo.**

- **II.** Procedere selezionando il tasto "Avanti".
- **7.** Nella scheda RIEPILOGO DATI, è possibile inserire, se necessario, eventuali note tecniche alla pratica. E' possibile modificare i dati inseriti utilizzando il tasto "INDIETRO" e/o salvare la pratica in BOZZA (la bozza sarà disponibile nella sezione "Richieste", con lo stato "in compilazione").
	- **I.** Salvare il modello riepilogativo dei dati e, una volta firmato digitalmente dal titolare/legale rappresentante dell'impresa richiedente il contributo, riallegarlo alla pratica.
	- **II.** Procedere con l'invio della pratica selezionando il tasto "INVIA".
	- **III.** A conclusione della procedura, la piattaforma invia in automatico un'email all'indirizzo di posta elettronica indicato in fase di registrazione con il numero di protocollo della pratica inviata.

La pratica inviata è disponibile in consultazione nella sezione "Richieste".

Le richieste di informazioni relative alle modalità tecniche di presentazione delle domande tramite l'utilizzo della piattaforma [https://restart.infocamere.it](https://restart.infocamere.it/) possono essere inviate attraverso il modulo online disponibile nella sezione "Aiuto e contatti" presente nella piattaforma RESTART.

Per informazioni sulla richiesta dello SPID/ CNS/ firma digitale https://www.cn.camcom.it/cns:

- SEDE DI CUNEO Via E. Filiberto n. 3 tel. 0171 318.707-765-789 – email: [cuneo@cn.camcom.it](mailto:cuneo@cn.camcom.it)
- UFFICIO DI ALBA Piazza Prunotto n. 9/a tel. 0171 318.871-873-875-877 - email: [alba@cn.camcom.it](mailto:alba@cn.camcom.it)
- UFFICIO DI MONDOVÌ Via del Gasometro n. 5 tel. 0171/318.885-886 - email: [mondovi@cn.camcom.it](mailto:mondovi@cn.camcom.it)
- UFFICIO DI SALUZZO Piazza Montebello, 1 (ex Caserma Musso, Fondazione Amleto Bertoni) tel. 0171/318.880-882 – email: [saluzzo@cn.camcom.it](mailto:saluzzo@cn.camcom.it)
- 6. **La Camera di commercio non è responsabile di eventuali disguidi tecnici del programma Restart**.

**Il servizio assistenza Infocamere della piattaforma Restart è attivo dalle ore 9:00 alle 18:00 dal lunedì al venerdì** <https://restart.infocamere.it/aiuto>**.**